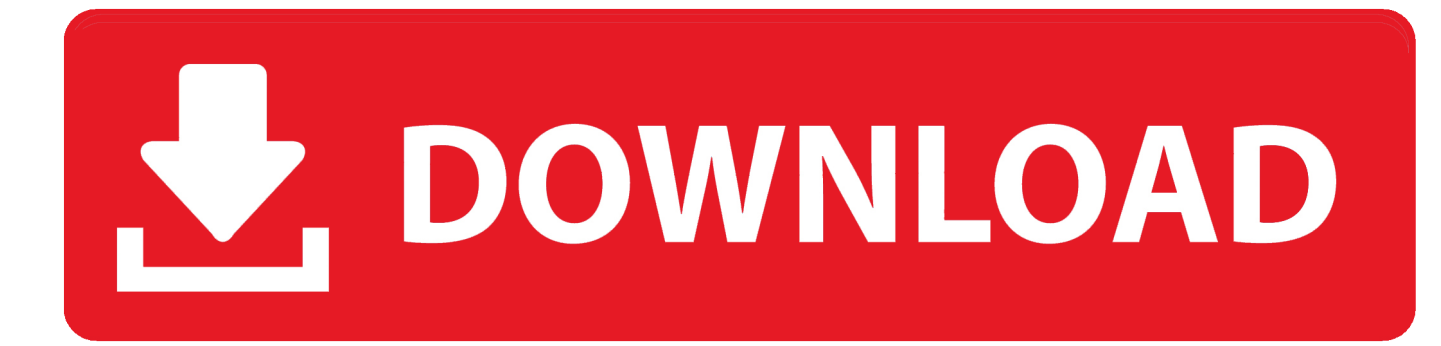

**[Installing Shaders Mod](http://ringdelootar.blogg.se/2021/march/how-to-install-mods-on-dolphin.html#CYBd=bYzULgBSfgDZ5wAazV1giZjxzKfgAZ==)** 

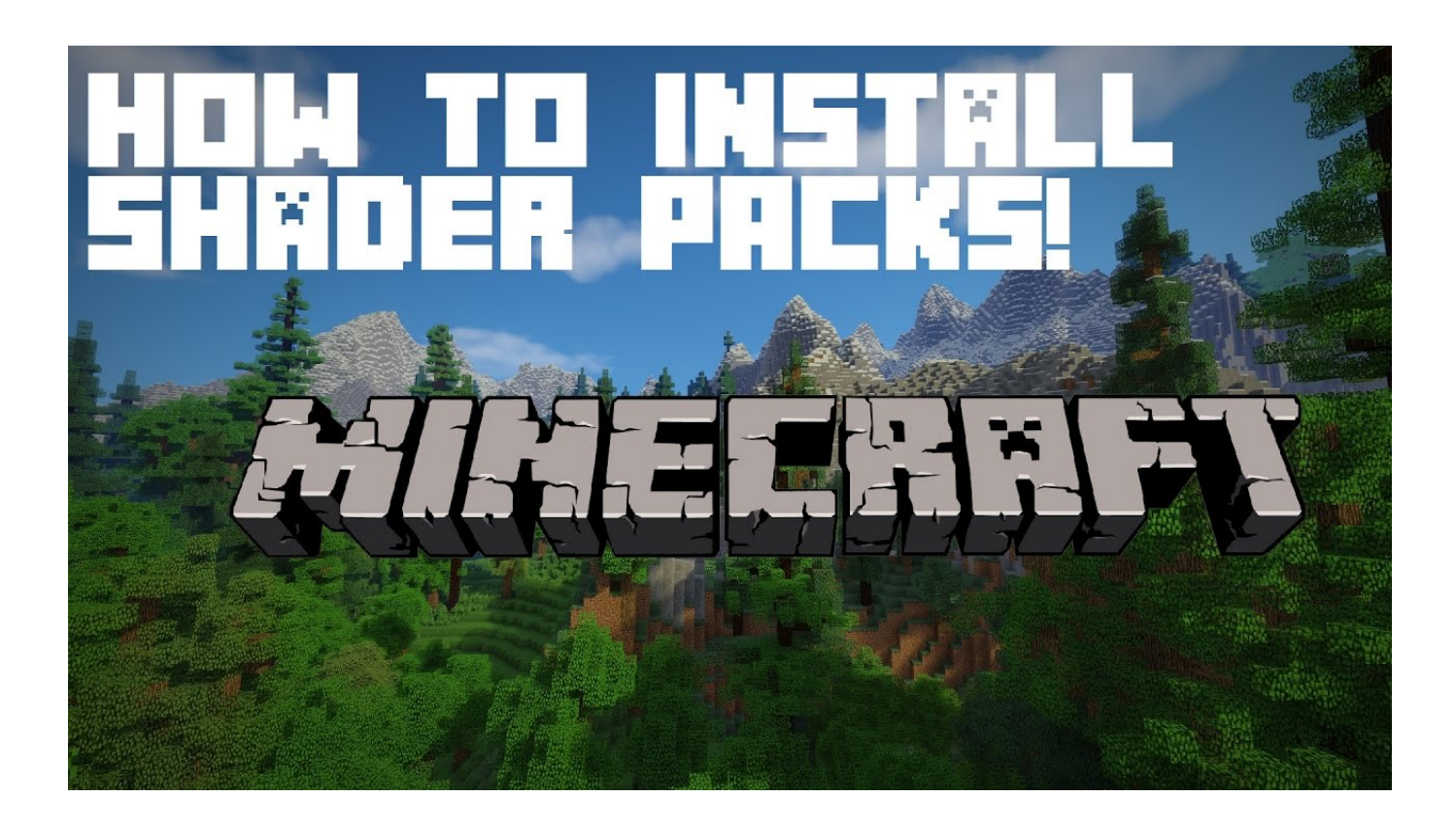

[Installing Shaders Mod](http://ringdelootar.blogg.se/2021/march/how-to-install-mods-on-dolphin.html#CYBd=bYzULgBSfgDZ5wAazV1giZjxzKfgAZ==)

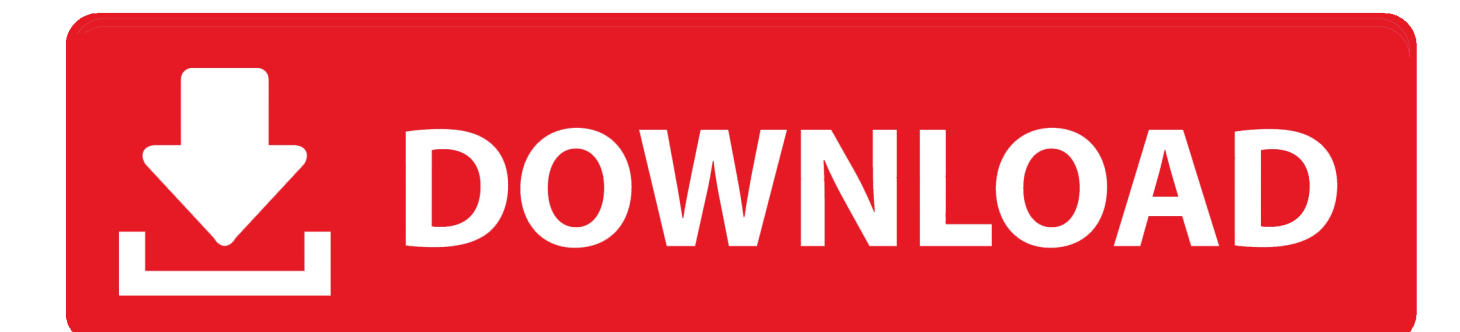

Neste I opened my craft on proper information Forge and mature seemed to work but when I turned Shadow did not happen it just saved forever in neglect.

- 1. installing shaders warzone
- 2. installing shaders modern warfare
- 3. installing shaders minecraft 1.16

That why many dedicated mothers have studied and developed some graphic images called Shaders Mod.

## **installing shaders warzone**

installing shaders, installing shaders warzone, installing shaders modern warfare, installing shaders minecraft 1.16, installing shaders warzone stuck, installing shaders every time, installing shaders call of duty, installing shaders cold war, installing shaders stuck at 100, installing shaders minecraft 1.16.4 [Wc6stu-m-upg5-stu Telestream Wirecast Studio 6 For Mac](https://eloquent-jang-bd60ea.netlify.app/Wc6stumupg5stu-Telestream-Wirecast-Studio-6-For-Mac.pdf)

Revoke John Smith Answered 34W since installation optifine add shadow as in shader folder will be displayed when optifine is installed in the same place and text folder packages so when you go on Minecraft select the Optifine version and launch it.. I do not know the origin of the problem but I had tried to do it because it has got Minecraft 1.. These settings focus on changes and adjustable effects that relate to light natural color games physical effects such as water or cloud tones etc.. 8 I had to remove and put Minecraft from scratch I tried to create a new folder named C but it says that the Existing Folder already exists and do not let me do one which means regular installers should identify users yet. [Cricket Coach 2014 Keygen Mac](https://speedrarocta.mystrikingly.com/blog/cricket-coach-2014-keygen-mac)

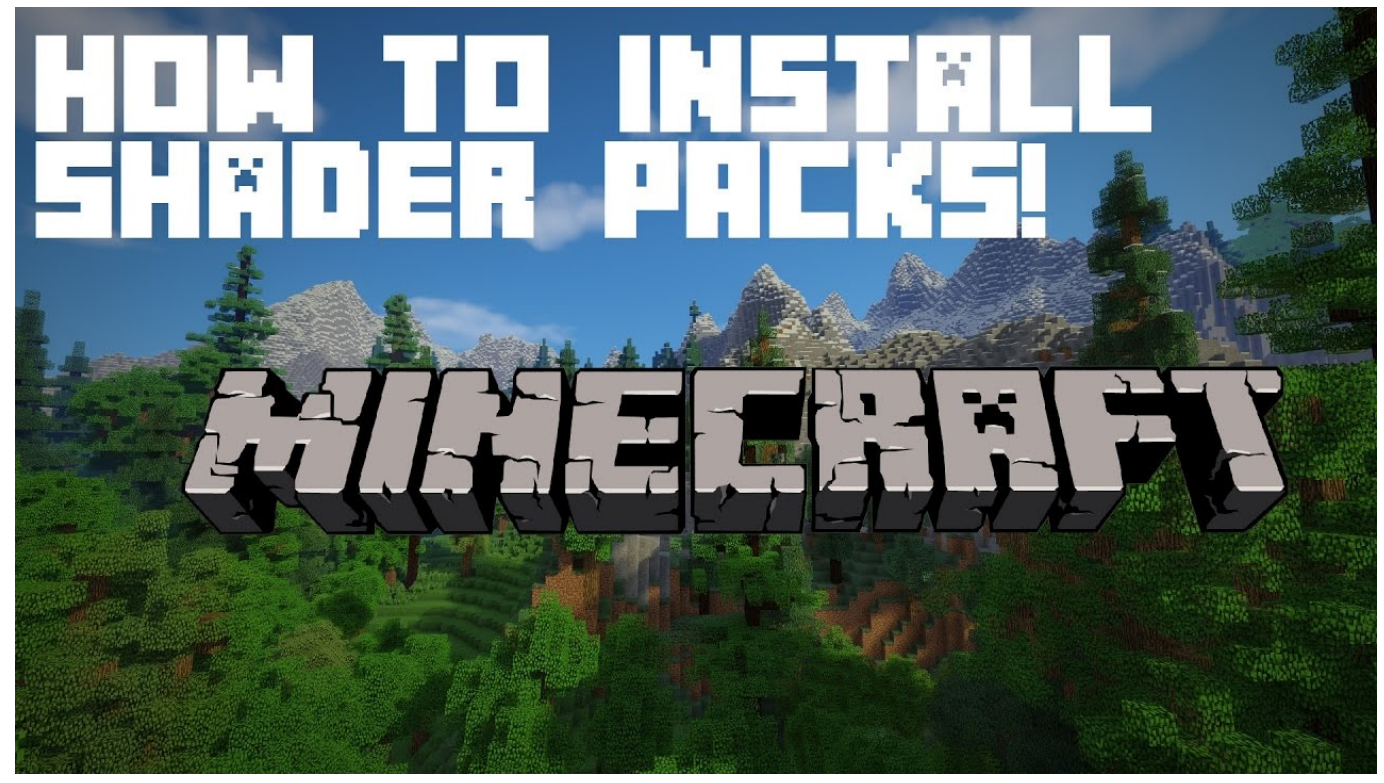

222 222 2222 2222222

## **installing shaders modern warfare**

[mote kuhle wali hot garl fota island](https://gioplatlosel.over-blog.com/2021/03/mote-kuhle-wali-hot-garl-fota-island.html) [spss amos 22 keygenguru](https://scoropxuamil.weebly.com/blog/spss-amos-22-keygenguru)

## **installing shaders minecraft 1.16**

[Mario Tennis Power Tour Gba Rom](https://practical-mcnulty-099160.netlify.app/Mario-Tennis-Power-Tour-Gba-Rom.pdf)

773a7aa168 [Notebook Layout](https://hub.docker.com/r/omninliga/notebook-layout)

773a7aa168

[Muat Turun Al Quran Coreldraw Down Gaza Download](https://hungry-kilby-9d5357.netlify.app/Muat-Turun-Al-Quran-Coreldraw-Down-Gaza-Download.pdf)